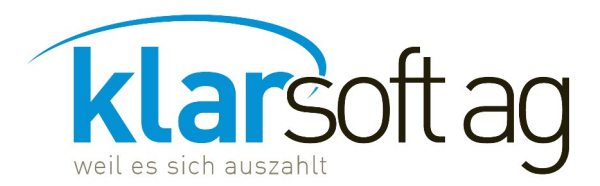

Als E-Mail senden

Alternative: Speichern und als Anhang versenden an: info@klarsoft.ch

Calandastrasse 37 7000 Chur

T +41 81 354 97 00 F +41 81 354 97 01

info@klarsoft.ch www.klarsoft.ch

# Bestellung TAX SOFTware natürliche und / oder juristische Personen 2022

Die aktuelle Lizenz finden Sie in TAX SOFTware 2021 unter Datei / Firma bearbeiten.

Update TAX SOFTware 2022 gleich wie 2021 (nat. und / oder jur. Personen)

Änderungen gemäss folgenden Lizenzangaben

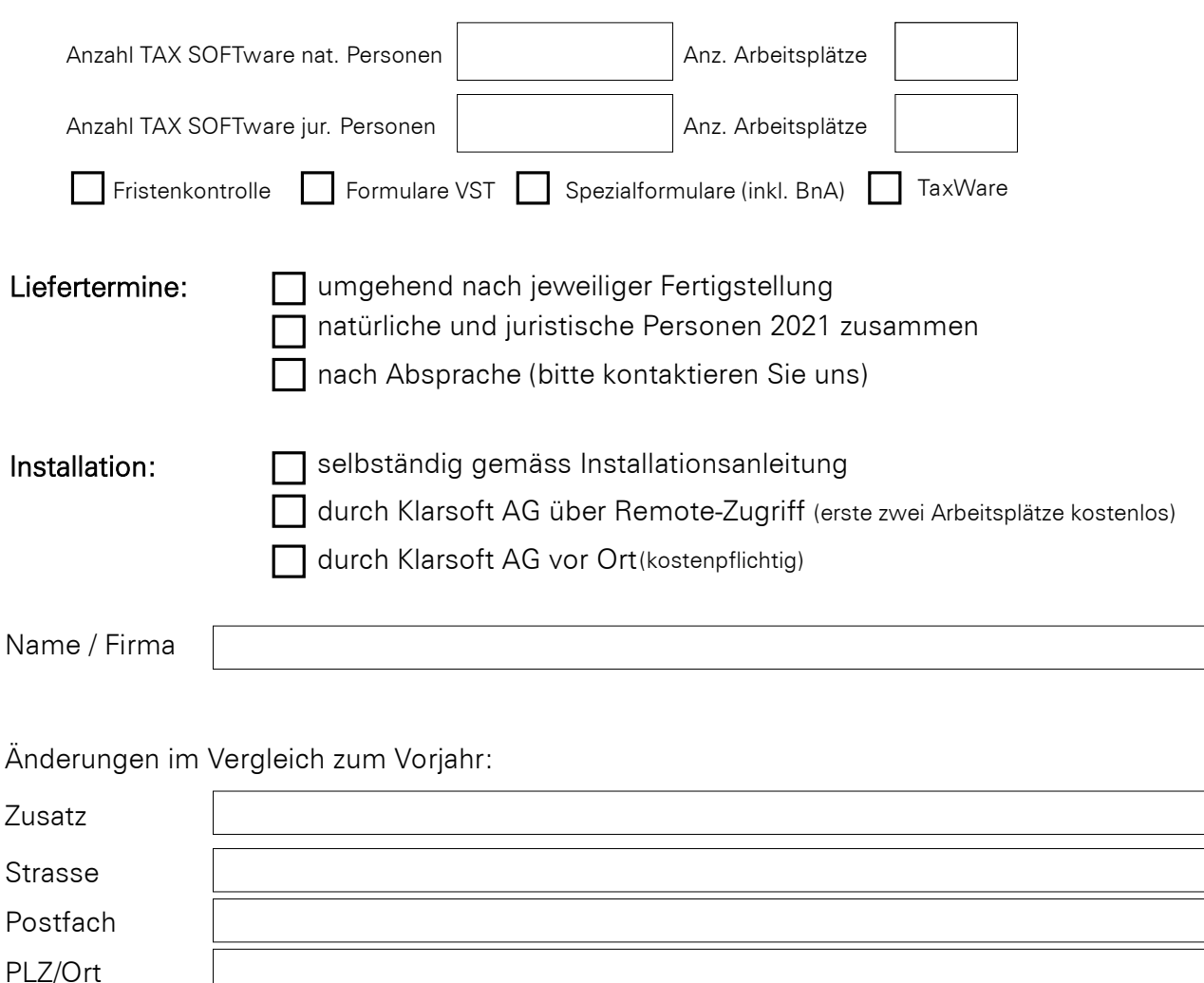

E-Mail-Adresse

■ Ich bestätige, dass ich die nachfolgenden Vertragsbedingungen gelesen habe und damit einverstanden bin.

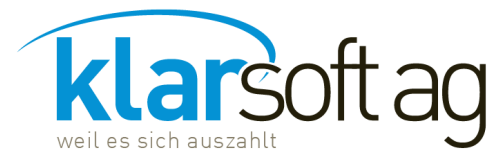

Calandastrasse 37<br>7000 Chur T +41 81 354 97 00 info@klarsoft.ch F +41 81 354 97 01 www.klarsoft.ch ľ

# Lizenz- und Vertragsbestimmungen

# 1. Vertragsgegenstand

Gegenstand des Vertrages ist das durch die Klarsoft AG zur Verfügung gestellte Anwenderprogramm, im Folgenden als .Software' bezeichnet.

# 2. Nutzungsrecht

Rechtstitel und Eigentum an der Software bleiben jederzeit der Klarsoft AG und/oder demjenigen Drittanieter vorbehalten, der die Software entwickelt hat. Der Kunde hat ein Nutzungsrecht und verpflichtet sich, die Software nur für seinen eigenen Gebrauch einzusetzen und diese Dritten nicht zu übergeben oder zugänglich zu machen. Die Klarsoft AG behält sich das Nutzungsrecht an der Software bis zur restlosen Bezahlung sämtlicher aus der Geschäftsbeziehung entstandenen Forderungen vor.

# 3. Gewährleistung und Haftung

Der Kunde hat die erhaltene Software unverzüglich auf Mängelfreiheit zu prüfen und etwaige wesentliche Mängel zu dokumentieren und der Klarsoft AG schriftlich anzuzeigen. Die Klarsoft AG bemüht sich, diese innerhalb einer angemessenen Frist zu beheben. Alle Gewährleistungsansprüche verjähren innert 12 Monaten ab Erhalt der Software. Die Klarsoft AG erbringt alle unter diesem Vertrag geschuldeten Leistungen ausdrücklich unter gesetzlich grösstmöglicher Wegbedingung sämtlicher Gewährleistungs- oder Haftungsansprüche. Für Software von Drittanbietern gelten deren Gewährleistungs- und Haftungsbedingungen.

# 4. Wartungs-/Mietvertrag

Bei Abschluss eines Wartungs-/Mietvertrags stellt die Klarsoft AG dem Kunden die jeweils neueste Version der erworbenen/gemieteten Produkte zur Verfügung. Die Installation der Updates erfolgt durch den Kunden. Installationen durch die Klarsoft AG sind kostenpflichtig und nicht Bestandteil des Vertrages. Zusätzlich gelten für:

#### a) Wartungsverträge

Der Kunde erhält von der Klarsoft AG Auskünfte während der Geschäftszeiten im Rahmen des Vertragsgegenstandes. Soweit Fragen nicht direkt beantwortet werden können, bemüht sich die Klarsoft AG um nachträgliche Antworten. Hotline-Service wird nur für die aktuelle Version mit einer Übergangsfrist von 12 Monaten zur vorhergehenden Version geleistet. Der Hotline-Service bietet keinen Ersatz für Schulung. Die Verrechnung von zusätzlichen Beratungen oder Leistungen wie namentlich Kontrollen, Prüfungen, Datenreparaturen, Anpassungen usw. bleibt vorbehalten.

#### b) Mietverträge

Die Produkte bleiben für die gesamte Dauer des Mietverhältnisses und darüber hinaus Eigentum der Klarsoft AG.

#### 5. Vertragsabschluss und Gebühren

Die Wartungs-/Mietverträge werden mit der Entrichtung der ersten Abo-Gebühr rechtsgültig. Die Vertragslaufzeit entspricht der auf der Rechnung aufgeführten Periode. Die Vertragsgebühren basieren zum Zeitpunkt des Abschlusses auf der aktuellen Preisliste. Die Klarsoft AG behält sich vor, die Preise jeweils auf Anfang der neuen Vertragslaufzeit anzupassen. Für den Kunden besteht in diesem Fall ein ausserordentliches, schriftliches Kündigungsrecht innert 30 Tagen nach Erhalt der neuen Gebührenrechnung.

# 6. Kündigung

Die Verträge haben eine Mindestlaufzeit von 1 Jahr und verlängern sich danach automatisch jeweils um weitere 12 Monate, bis sie per Ende Vertragsjahr mit einer Kündigungsfrist von 3 Monaten schriftlich aufgelöst werden. Die Klarsoft AG behält sich die jederzeitige Kündigung des Vertrages mit sofortiger Wirkung vor, wenn die Vertragsbedingungen durch den Kunden nicht oder nur teilweise eingehalten werden. In diesem Fall hat der Kunde keinen Anspruch auf Rückerstattung.

Bei Softwaremiete erlöschen mit dem Ablauf des Kündigungszeitpunktes sämtliche Nutzungsrechte des Kunden. Die Klarsoft AG und Drittanbieter sind befugt, aber nicht verpflichtet, dem Kunden im Anschluss einen beschränkten Zugriff auf die Software im Lesemodus zu gewähren, der eine weitere Eingabe oder Datenbearbeitung unterbindet.

# 7. Datensicherung

Die Datensicherung liegt in jedem Fall im Verantwortungsbereich des Kunden. Die Klarsoft AG haftet nicht bei Datenverlust. Werden Software und/oder Daten in der Cloud eines Drittanbieters genutzt, gelten dessen Vertragsbedingungen.

# 8. Zahlungsbedingungen

14 Tage, rein netto

a) Bei Zahlungsverzug kann die Klarsoft AG einen Verzugszins gemäss Kontokorrentkredit der Graubündner Kantonalbank verlangen.

b) Die Zurückhaltung von Zahlungen aufgrund irgendwelcher Ansprüche des Bestellers ist ausgeschlossen.

# 9. Gerichtsstand

Gerichtsstand ist für beide Vertragsparteien 7000 Chur (Schweiz). Für Drittanbieter gilt der Gerichtsstand gemäss deren Vertragsbedingungen. Die Vereinbarungen und Abmachungen unterstehen dem schweizerischen Recht.

Chur, Januar 2019 / Klarsoft AG